## **Tematy prac dyplomowych przejściowych**

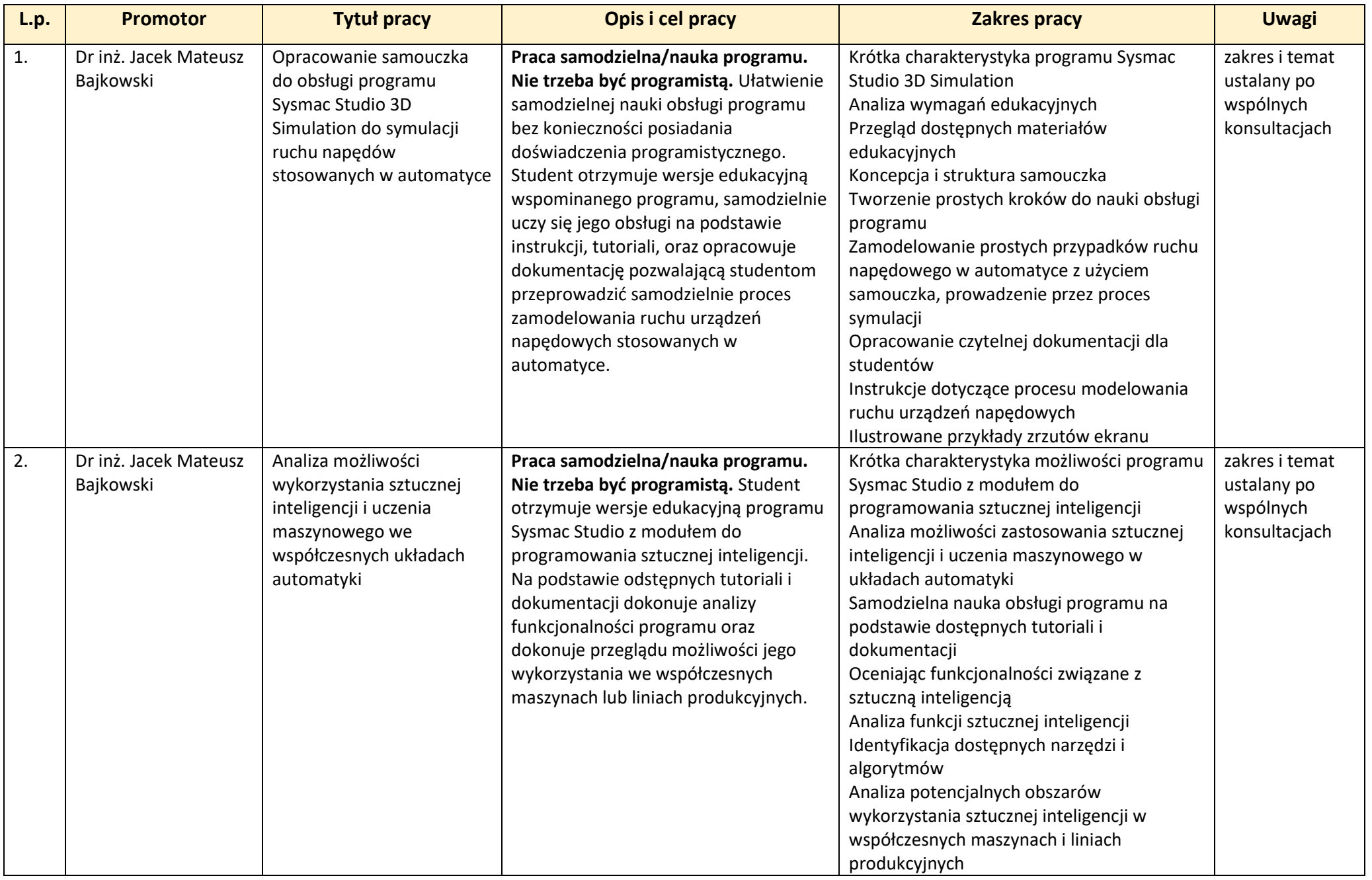

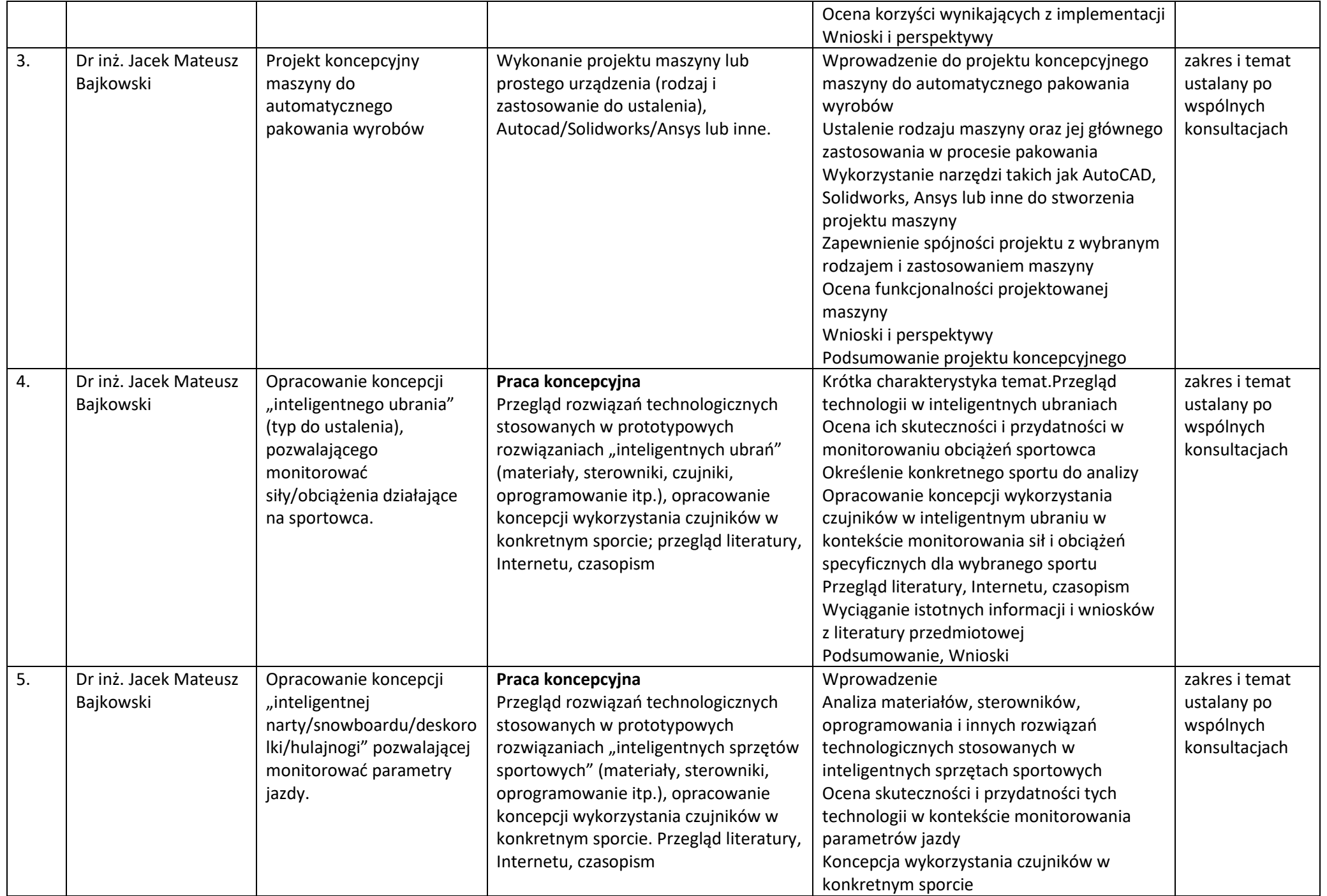

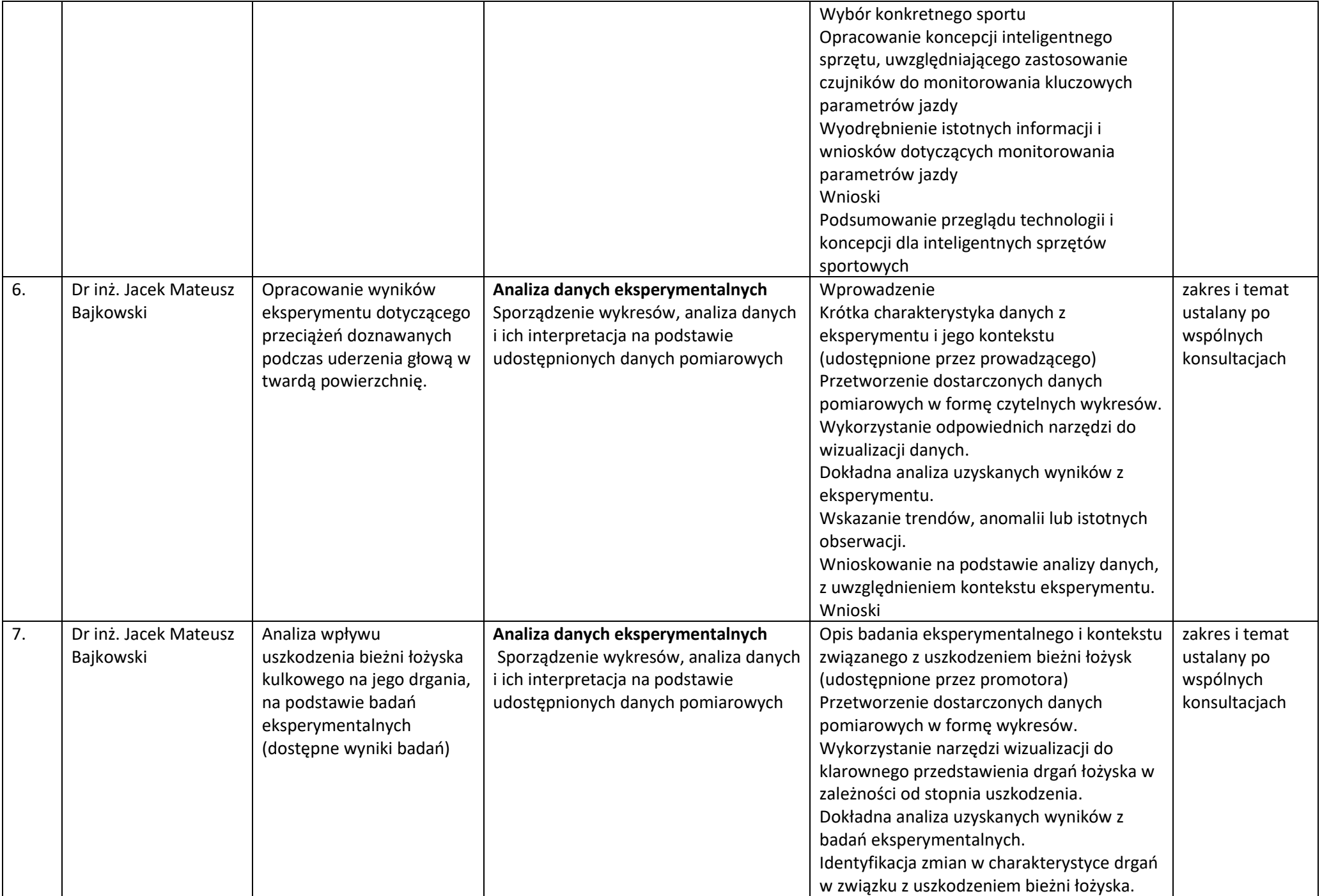

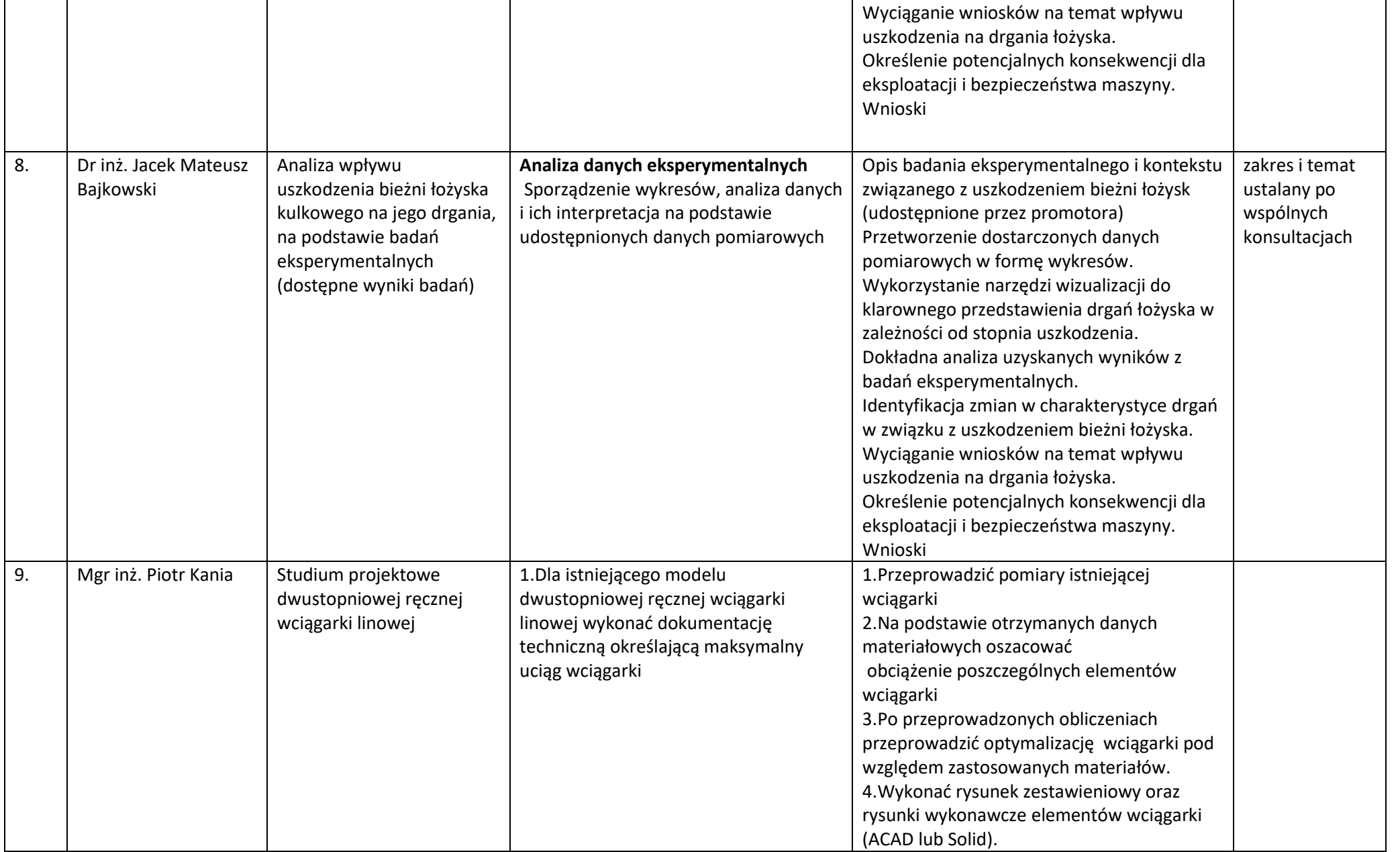

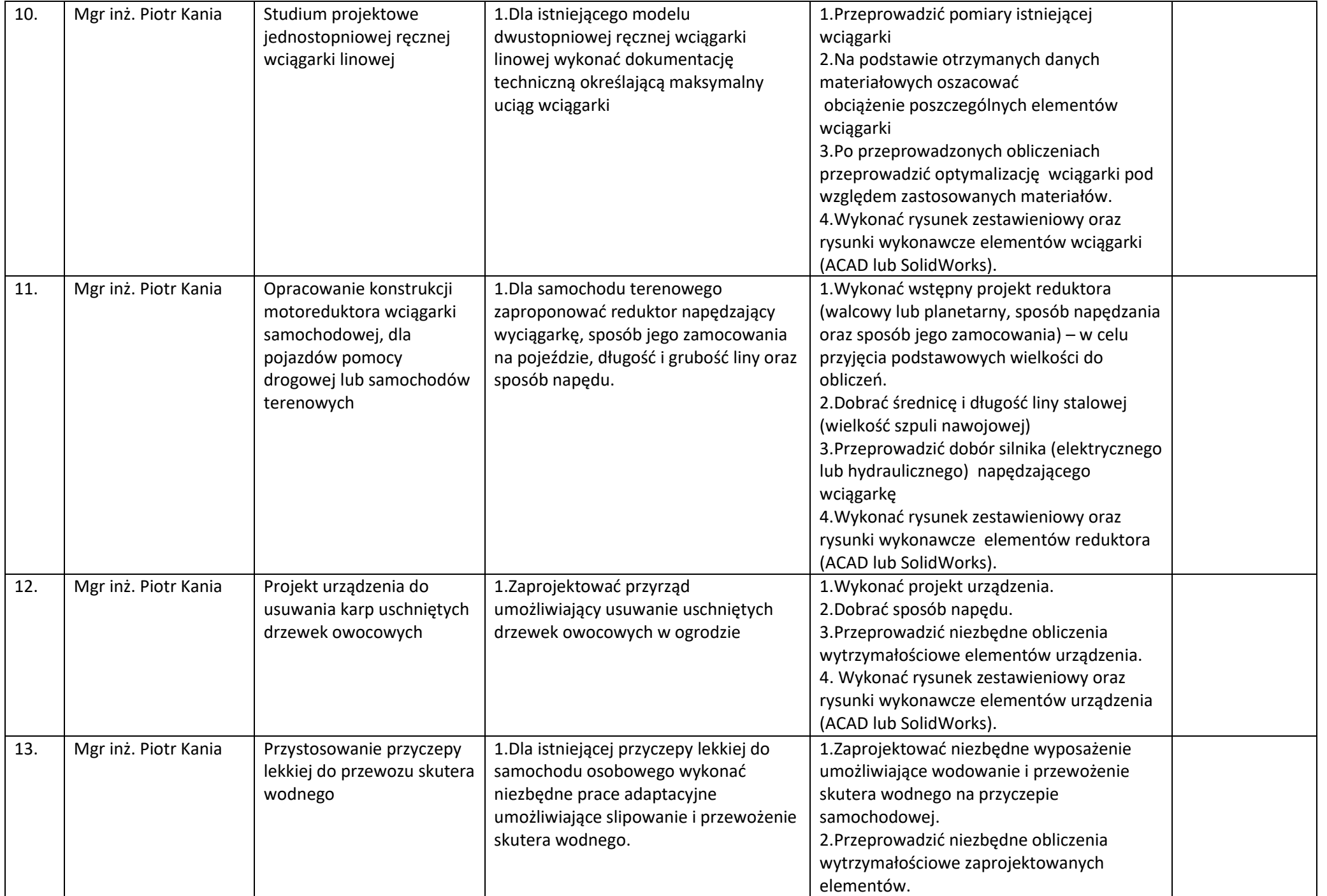

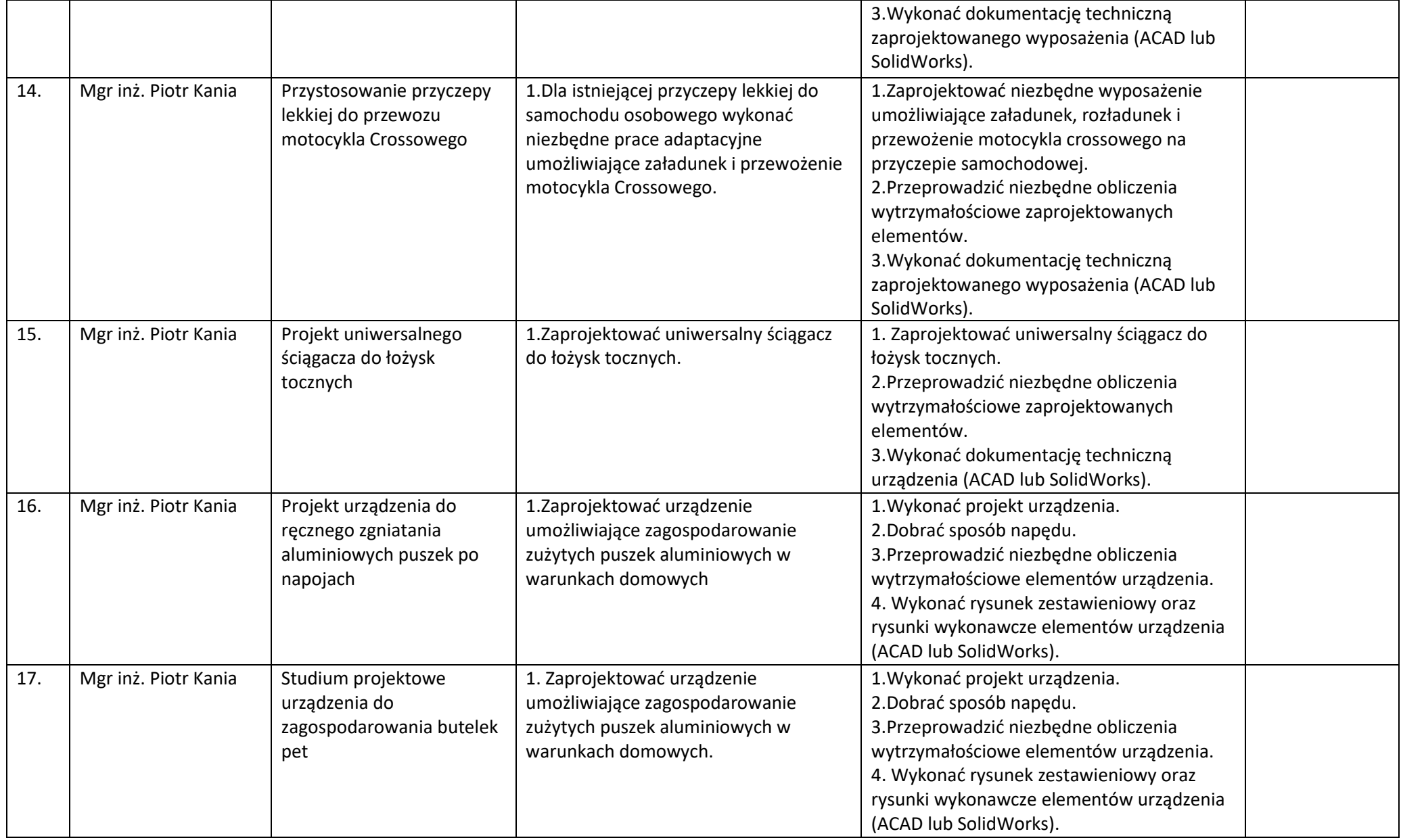

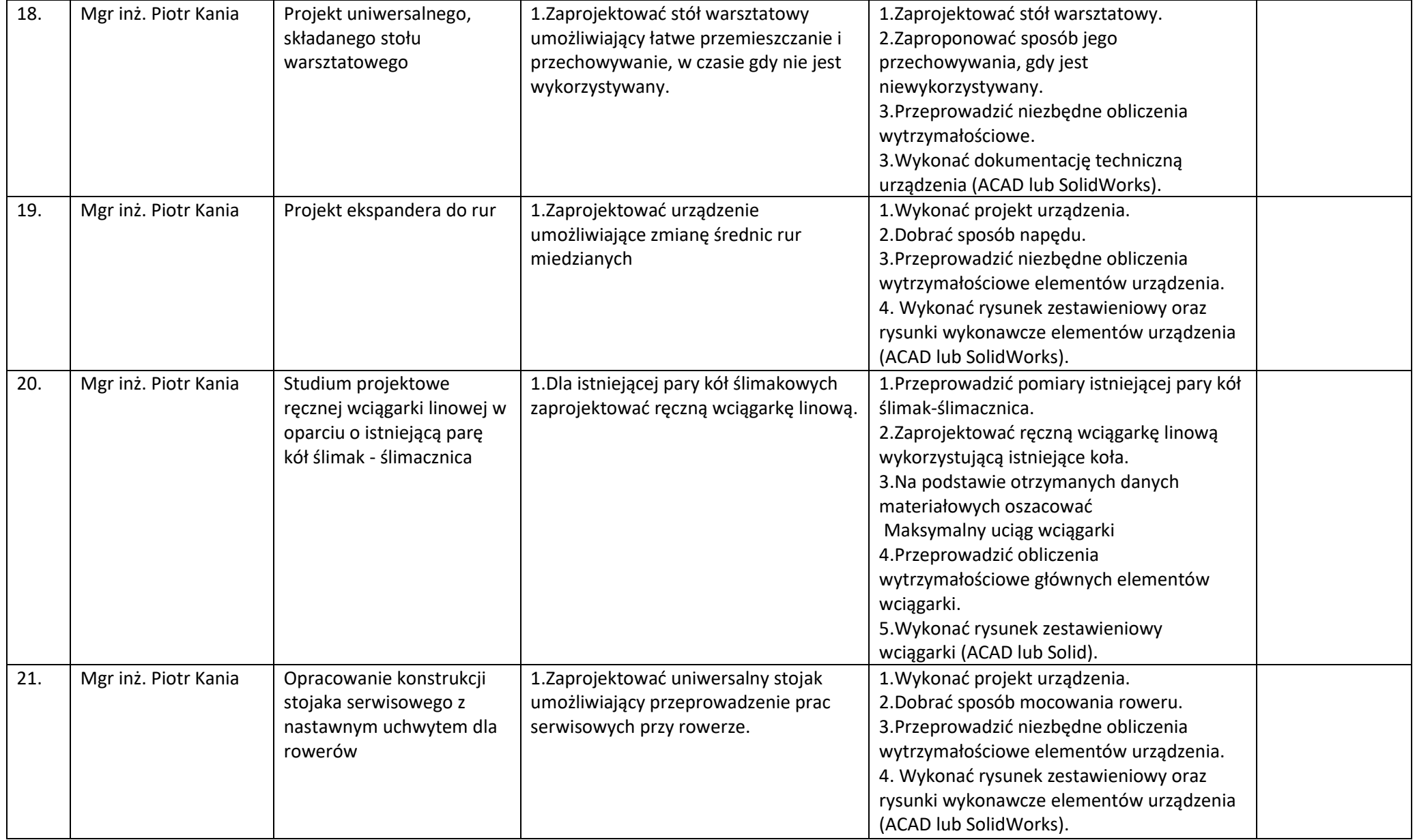

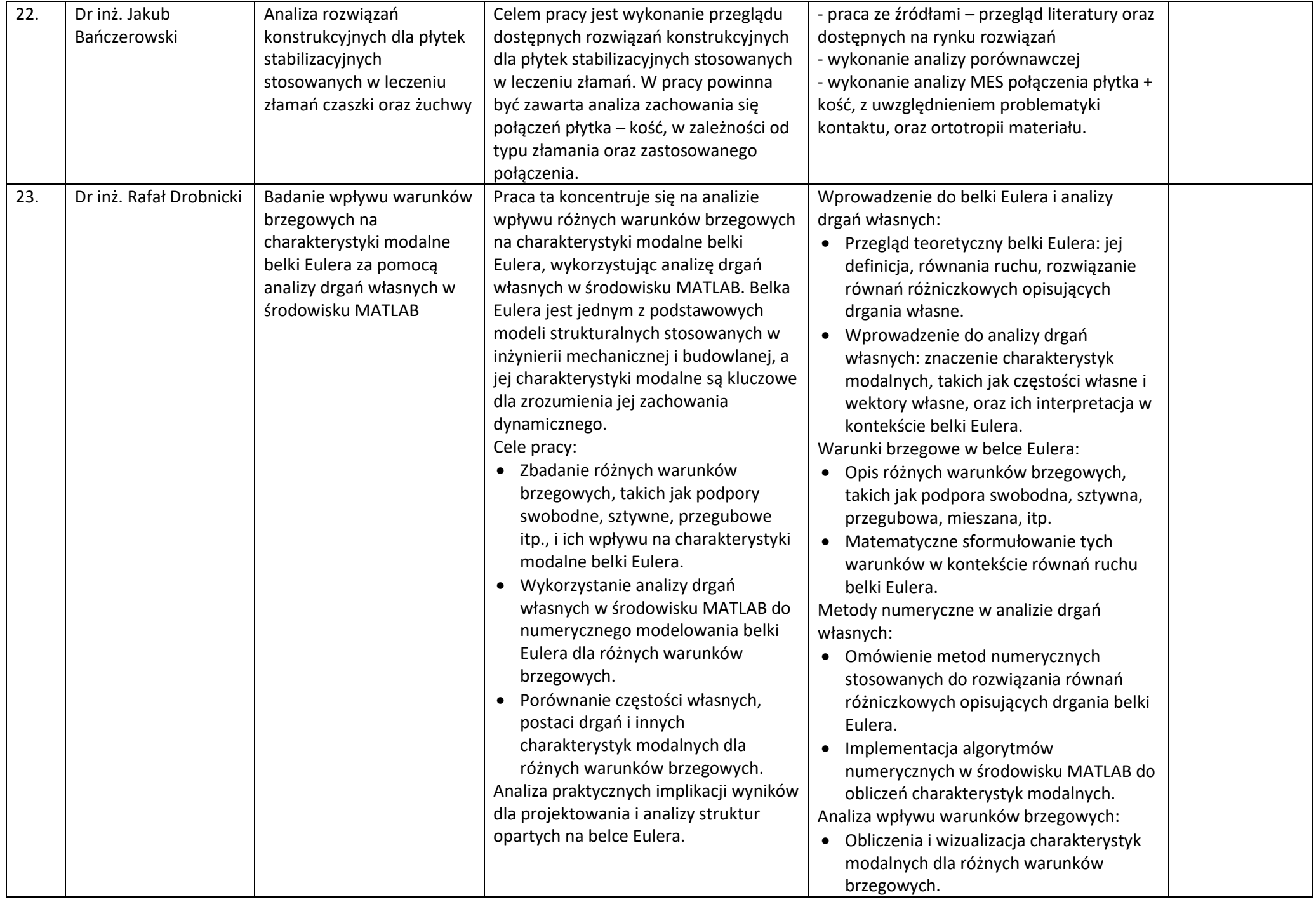

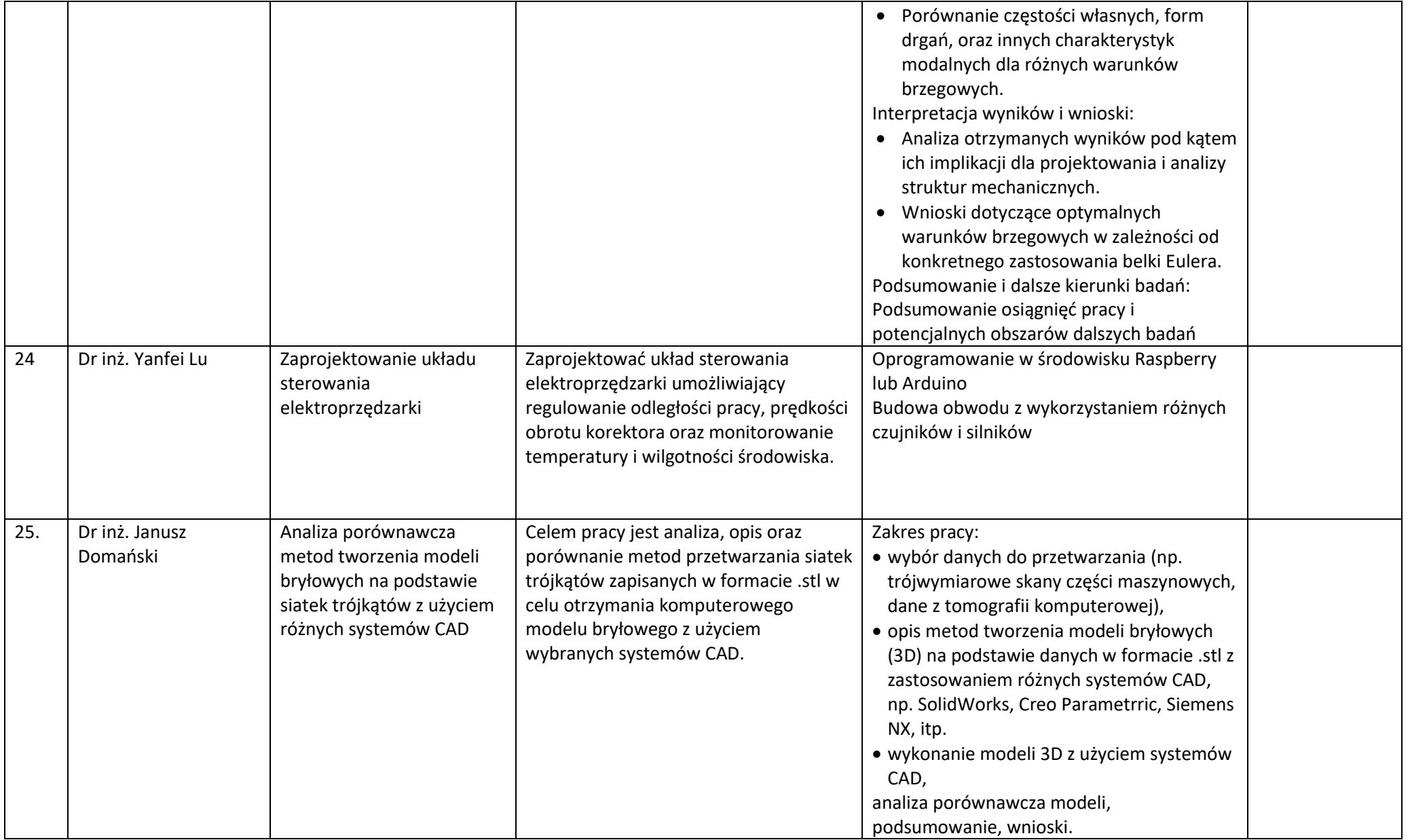

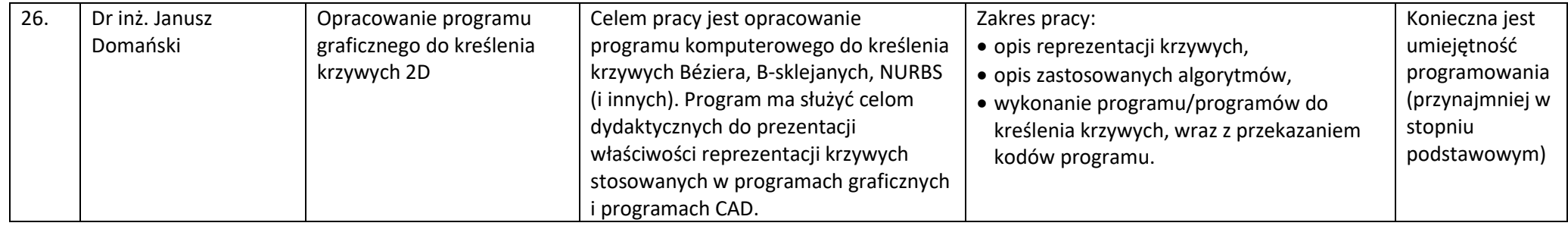